## Photoshop Gold Pattern Free Download |BEST|

Installing Adobe Photoshop is quick and easy. First, you will need to download and install the software. Next, locate the installation.exe file and run it. If the installation file is not found, you will need to download a crack. A crack is a program that is used to unlock a software that is not authorized for you to use. After you have a functioning version of the software, you will need to locate the patch file for the software. If you cannot locate the patch file, you will need to crack the software. If you have a cracked version of the software, you can extract the patch file from it and install it on your computer.

**[Download](http://bestentrypoint.com/ZG93bmxvYWR8a2M2WTNocWRYeDhNVFkzTVRjNU56Y3lOM3g4TWpVNU1IeDhLRTBwSUZkdmNtUndjbVZ6Y3lCYldFMU1VbEJESUZZeUlGQkVSbDA/rastus/abis/hogue/QWRvYmUgUGhvdG9zaG9wIDIwMjIQWR.minivans?horrible=prebiotics&sleeplessness..)** 

Editing an image in Photoshop can be done intuitively using layer masks. These are representations of the image in front of other layers or other images. The image can be altered by masking it, or by replacing it with another image. I found these layers controls to be perfect for quickly creating abstract paintings. If you are not a seasoned Photoshop user, you will find that this interface appears daunting at first. However, you will start to see things you know, even though you do not remember why. There are Start buttons in the top right-hand corner, and color wheels, a perfect brush, a tool palette, and many other frequently used tools. If you want an even simpler version of Photoshop for occasional editing, you can totally do that. For those that want more functionality and a more intuitive editing experience, Photoshop is the way to go. In the past, you might have organized your Photoshop files in folders with names like "Designs & Traditions", "Magazine Designs" or "My Work". If you needed to modify that file, you would open it but be unable to see what lay inside it. Or you might have charged an external reviewer with adding valuable comments to a file – and never hear from them again. In this release, we're introducing a new workflow that makes it easier for you to see changes you've made to your file while working with it, and to incorporate feedback from stakeholders. This feature will feel familiar to users who also use Lightroom to manage their images.

## **Download free Adobe Photoshop 2022Licence Key WIN & MAC {{ latest updaTe }} 2023**

There are a couple of other features including the new "insert" function, new "bump map" function, and the new "select" tool, etc. We'll keep these out of this guide and hope to be better prepared to help you learn these soon. The key to getting your hands on a few items is to just put in a request through your local service representatives. **What software do most graphic designers use?** Adobe Photoshop is a powerful digital image editor that allows anyone to turn simple photos into great visuals. Photoshop is used by apparendish designers and agencies alike to make their mark on print advertising, websites, and social media content. The same could be said about photography compared to image editing. You might use a raw converter like Adobe Bridge, Adobe Camera Raw, or Capture One, Smart Develop, or even Photoshop. In each of these, you have a way with a device that allows you to make large adjustments to your images, in a relatively automated process. Eventually you move the image to Photoshop (or another application you have access to like Elements or Lightroom) to further control the image. It's a process that doesn't have to be linear, of course, as you might want to go through the different adjustments a number of times until you find the right look. Even photographers who primarily shoot in post-production should have access to a number of different working environments. Take it easy on the photo editing this week and have a great one! As always, if you question that there's a Photoshop "myth," simply send us your questions (they can be on Twitter, our Facebook page, or email at HELLO@DM1.COM and they may be used with attribution in future DPreview columns). 933d7f57e6

## **Adobe Photoshop 2022Free License Key [Win/Mac] x32/64 2022**

This book is not just a very detailed guide for beginners, but also a detailed guide for professionals, because the authors have also included some tips on how to make your work better. So, if you are looking for inspiration, tips and techniques, this book will surely impress you and help you to show your actual skills in better ways. Photoshop has its own organizer called Adobe Bridge, which allows you to organize and manage photos or image libraries of all kinds. This book helps you to enhance your Photoshop through organizing your file types, organizing sets, and working with Bridge. The book is one of the most detailed guides on how to organize your photos, and it is also a guide for beginners on how to make your workflow in Photoshop better. Here is some features which are inbuilt with Adobe Photoshop:

- **Select –**
- **Layer & Mask –**
- **Channels –**
- **Curves –**
- **Effects –**
- **Adjustments –**
- **Plug-ins –**
- **Healing Brush –**
- **Layers –**
- **Watch –**
- **Black & White –**
- **Drawing –**
- **Vector –**
- **Optical Zoom –**
- **Color & Gradient-aware –**
- **Smart Objects –**
- **Smart Filters –**
- **Garbage-in-Garbage-Out (GIGO)**

download new patterns for photoshop photoshop nature patterns free download line patterns for photoshop free download download line patterns for photoshop photoshop legacy patterns download rock patterns photoshop download download photoshop premium mod apk photoshop 7 patterns download download free photoshop patterns download photoshop cs6 free

The software's user interface is focused on browsing through images, deleting, modifying, and sharing things; the program doesn't offer a lot of traditional photo-editing tools. Photoshop Elements is essentially the photo-editing part of a workflow that includes other software for creation and development. Where Elements can be used for moderate retouching, if you need sophisticated photo-editing the platform is not for you. Adobe Photoshop Elements for macOS is available for **\$69.99**. The tool on the left is for dithering. When you open an image, many areas automatically have a slight color noise added. By selecting Noise Reduction from the Effect menu, you can adjust the apparent amount of noise in any image. When the class of a layer is set to 'Picture' that means it is a clipping layer. Clipping layers allows you to add shadows, bevels or other effects to the outside

of the image. You can also change the appearance of it, for example, go from white to black. Select any masking layer and you will see a dropdown menu of options. In the year 1991, the first television graphics feature was activated, and it was called the Edit tool, later upgraded to Adobe Photoshop. The instant feedback is an acrylic glass tool that lets the user modify the Design view instantly. It is one of the most popular and admired film editing tools. It lets you control the overall look of your image including its size, quality, color and the white balance. It also allows you to crop photos, rotate images and add text and effects etc.

Adobe Lightroom is a new image management application. It is designed to streamline all aspects of the imaging process and make it easy to view and share your creative work in one place. It's best for photographers who want to easily manage thousands of images and organize their work for easy sharing. For iOS users, Adobe Photoshop Express is an all-new way to work with photos and graphics, optimized for on-the-go editing. For Android users, Adobe Photoshop Express is a one-stop for easy sharing and editing photos, has full Creative Cloud capabilities, and is optimized for end-toend workflows across all leading devices. [1] -- A full presentation of an award-winning Advanced Photoshop tool that reduces the time, effort and errors involved in non-destructive masking and selection. The live demonstration includes practical real-world applications that would be hard or impossible to recreate without it. Adobe Audition CC is a complete audio and sound toolset for your creativity, and an innovative replacement for Adobe Soundbooth. This new cross-platform and crossbrowser solution provides unmatched audio quality, a fully customizable workspace and built-in automation to help you quickly create your look and sound. It enables you to create the perfect mix of music, speech and effects -- from music tracks to podcasts and vlogs. [2] -- An interactive presentation featuring two powerful new ways to work with photos and graphics, including a new version of the original photo-editing application, and an all-new app for mobile devices.

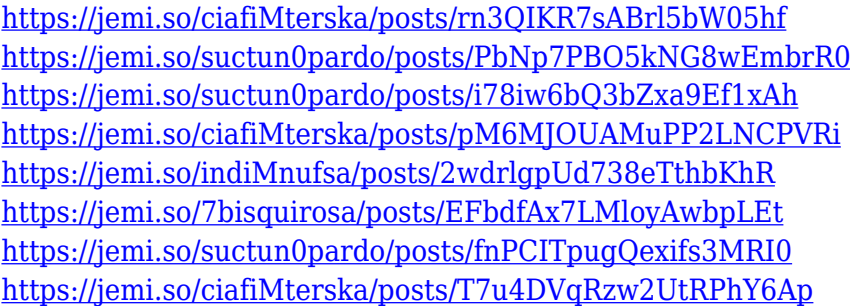

This software can be downloaded for free and it provides a powerful and feature-rich solution that has revolutionized the industry. It is a very popular tool that users can use to create their best work. You can download the latest version of Adobe Photoshop in 2020 from the Google Play store.

Adobe Photoshop makes it easy for any user to edit photos as soon a person has a good product. This is the best software in the industry and most of its features are powerful and make a user work great. It also comes at a very affordable price. Adobe Photoshop is one of the most used software in the industry. If you want to make your work look great, Photoshop can be a good option for you. With the latest version of the software, it allows to edit photos in quick fashion. For new users, this software is not just a good option, but it is the one that every user should look for. It provides features to any user and the readymade and customizable tool can help you in quick and easy fashion. You can download the latest version of Adobe Photoshop in 2020 from the Google Play store. To give more options, you can choose to display your all selected images, in a horizontal format, like

a "sheet of paper" with transparent margins. You can choose the transition style you want and a number of different transition types are included. Our favourite is the documentary film one. Buttons, to bring up Adobe's Photoshop dialog box. These buttons are hidden by default. To reveal them, choose Photoshop CC Window > Photoshop CC Window Options. You can toggle between "Normal" and "Large Document" views.

<https://fairdalerealty.com/wp-content/uploads/2022/12/zachginn.pdf>

[https://bali.live/wp-content/uploads/2022/12/Download-Photoshop-Installer-For-Windows-10-BETTER](https://bali.live/wp-content/uploads/2022/12/Download-Photoshop-Installer-For-Windows-10-BETTER.pdf) [.pdf](https://bali.live/wp-content/uploads/2022/12/Download-Photoshop-Installer-For-Windows-10-BETTER.pdf)

[https://portugalexpatlife.com/wp-content/uploads/2022/12/Adobe-Photoshop-2022-Version-230-With-](https://portugalexpatlife.com/wp-content/uploads/2022/12/Adobe-Photoshop-2022-Version-230-With-Registration-Code-Patch-With-Serial-Key-X64-Hot-20.pdf)[Registration-Code-Patch-With-Serial-Key-X64-Hot-20.pdf](https://portugalexpatlife.com/wp-content/uploads/2022/12/Adobe-Photoshop-2022-Version-230-With-Registration-Code-Patch-With-Serial-Key-X64-Hot-20.pdf)

[https://nakvartire.com/wp-content/uploads/2022/12/Download-free-Photoshop-2022-Version-2341-Lif](https://nakvartire.com/wp-content/uploads/2022/12/Download-free-Photoshop-2022-Version-2341-LifeTime-Activation-Code-Windows-finaL-version-.pdf) [eTime-Activation-Code-Windows-finaL-version-.pdf](https://nakvartire.com/wp-content/uploads/2022/12/Download-free-Photoshop-2022-Version-2341-LifeTime-Activation-Code-Windows-finaL-version-.pdf)

<http://lights-crystal.com/photoshop-ps-6-free-download-full-version-for-windows-7-hot/>

[http://revivehopeforhealth.org/download-free-adobe-photoshop-2021-version-22-with-keygen-keygen](http://revivehopeforhealth.org/download-free-adobe-photoshop-2021-version-22-with-keygen-keygen-for-lifetime-for-mac-and-windows-hot-2022/)[for-lifetime-for-mac-and-windows-hot-2022/](http://revivehopeforhealth.org/download-free-adobe-photoshop-2021-version-22-with-keygen-keygen-for-lifetime-for-mac-and-windows-hot-2022/)

[https://sugaringspb.ru/download-photoshop-exe-for-windows-10-\\_\\_full\\_\\_/](https://sugaringspb.ru/download-photoshop-exe-for-windows-10-__full__/)

<https://hyenanewsbreak.com/adobe-photoshop-cs3-crack-obtain-for-laptop-updated/>

[https://www.divinejoyyoga.com/2022/12/24/adobe-photoshop-cs3-full-version-zip-file-free-download-u](https://www.divinejoyyoga.com/2022/12/24/adobe-photoshop-cs3-full-version-zip-file-free-download-upd/) [pd/](https://www.divinejoyyoga.com/2022/12/24/adobe-photoshop-cs3-full-version-zip-file-free-download-upd/)

<https://rerummea.com/wp-content/uploads/2022/12/latgarc.pdf>

In addition to launching Photoshop Creative Cloud on Apple Silicon and macOS Mojave, Adobe is making important changes to the way Photoshop works on the desktop and mobile platforms. In order to provide the best workflow experience across devices, the flagship app now requires macOS 10.14 or later. This move helps align Photoshop with the most recent macOS release, and provides users with the most complete experience to work on projects across multiple Surface devices. The Mac App Store still has a placeholder icon for Photoshop with this Mac edition, as well as a placeholder web address. On the desktop, Photoshop will also now include full layers alongside the new layerset option, which helps manage more collaborators working on the same image at once. The launch of Photoshop Creative Cloud on Apple Silicon and macOS Mojave marks the start of a new period of stability for Photoshop. Photoshop Creative Cloud – the Adobe Creative Cloud version of Photoshop – is available as a standalone app or through the App Store. (With an Essential Purchase option on the Mac App Store.) In addition to the features we've already announced, Adobe will also deliver new features for mobile devices based on macOS Mojave, as well as new features for the web; these will be available over time. Adobe Photoshop Features — the complete guide to Photoshop is a comprehensive guide to mastering Adobe Photoshop for photographers & creative professionals. This is your complete guide to Photoshop for photographers & creative professionals and will provide you with all the knowledge you need to make Photoshop work the way you want to. It will also teach you all the features in the application, from the basics to the advanced.